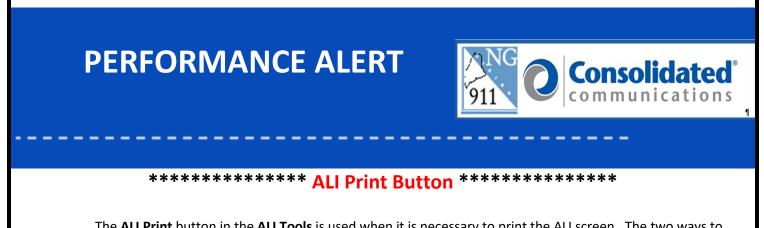

The **ALI Print** button in the **ALI Tools** is used when it is necessary to print the ALI screen. The two ways to do this are detailed below.

1. ALI Print from a call:

The **ALI Print** button is available when on a 911 call. It is located in the **ALI Tools**, top middle of the Guardian screen.

| ile View To | tols Help<br>Ticker Message Bar | - AllTo               | • NG9-1-1 lefo                                                              |                                                                                                   |  |  |
|-------------|---------------------------------|-----------------------|-----------------------------------------------------------------------------|---------------------------------------------------------------------------------------------------|--|--|
| Contatts    | Sow                             | Fest Reits Pill       | AN: 20/8/3584/<br>pseudo ANI: 20/8/35847<br>ANIIP: 10.23.1.205<br>TDD: None | Caler status: Connected<br>ESN: Not Available<br>ESN label: Not Available<br>Start time: 08:28:25 |  |  |
|             | 2078735847                      |                       | Call type: NG9-1-1                                                          | Routing status: Normal                                                                            |  |  |
|             | ANI: (207) 873-5847             | Class: COIN           | Trunk: Shelf:30 Slot:2 Span:0 C                                             | han:8                                                                                             |  |  |
|             | Name: HARRYS LADDER<br>Address  | MTN: (207) 873-5847   | 🔬 🌒 🕷 🗛 🔬                                                                   | 🎝 😒 🤳 🎅 🔮                                                                                         |  |  |
| 2 8         | Address                         |                       | STA Police STA Fire STA FillS STA TRANS STA Info C                          | al Back Recording Poison Language LifeF                                                           |  |  |
|             | N GEOCOMM DR NW                 |                       |                                                                             |                                                                                                   |  |  |
| 00          | OAK GROVE, ME                   |                       | [Primary side] Telephone - 2075556306                                       |                                                                                                   |  |  |
| <u>en</u> ] | Location:                       |                       |                                                                             | mber DNIS                                                                                         |  |  |
|             | Other Information               |                       | 911-VSBO-1                                                                  |                                                                                                   |  |  |
| sreation    | Comment:                        | ESN: 01018            |                                                                             |                                                                                                   |  |  |
| 3           | Agencies: OAK GROVE PD          |                       | Connected position 20                                                       | 75556306                                                                                          |  |  |
| history     | OAK GROVE FD<br>OAK GROVE FR    |                       | 9-1-1 connect 2078735847 20                                                 | 78735847 2075556350                                                                               |  |  |
| 2           | LAT: COF:                       | DateTime: 10/31 08:28 |                                                                             |                                                                                                   |  |  |
| rHistory    | LON: COP:                       | COID: FAIR            |                                                                             |                                                                                                   |  |  |
| 5           | ELV:                            |                       |                                                                             |                                                                                                   |  |  |
| g Out       | Emergency Calls Status          |                       |                                                                             |                                                                                                   |  |  |
|             | 5-51 5+1 5+1<br>1 0 0           | 0 1 TG                | Join Privacy Male Itake Busy Smert Pad                                      | New SIIS Redai Lief Answer call Bold Reda                                                         |  |  |
| omm         | Current On Hold Wating A        | sendaned Active       | Frimary side) Telephane - 2075556306                                        |                                                                                                   |  |  |

a. While on a call the ALI Print button will be available.

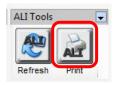

- b. Click the ALI Print button and it will immediately print to your printer.
- 2. ALI Print button from Call History.

The **ALI Print** button is available for a call opened from the **Call History** window. The **Call History** button is located on the **Left Navigation Bar**.

To use:

a. Click on the **Call History** button to view past calls.

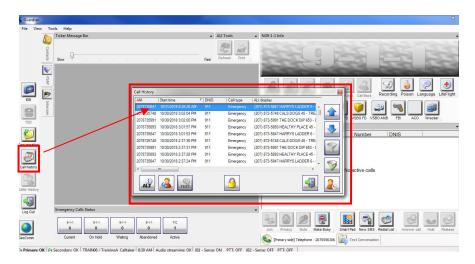

- b. Locate the desired call and highlight it.
- c. Click on the **ALI** button in the bottom left of the **Call History** screen to redisplay the ALI of the chosen call.

|          | Help                                                                                            |                                                                            |                                 | 1100                                                                                                    |                                                                                                    |                                        |                                                               |                                                                                                    |  |
|----------|-------------------------------------------------------------------------------------------------|----------------------------------------------------------------------------|---------------------------------|----------------------------------------------------------------------------------------------------|----------------------------------------------------------------------------------------------------|----------------------------------------|---------------------------------------------------------------|----------------------------------------------------------------------------------------------------|--|
|          | ïcker Message Bar                                                                               |                                                                            | - ALI Too                       | → NG5                                                                                                    | 9-1-1 Info                                                                                                    |                                        |                                                               |                                                                                                    |  |
| -        |                                                                                                 |                                                                            | ALL                             | 5                                                                                                    |                                                                                                    |                                        |                                                               |                                                                                                    |  |
| Contacts | D                                                                                               |                                                                            | AL                              |                                                                                                    | the second second                                                                                                    |                                        |                                                               |                                                                                                    |  |
|          | Slow                                                                                            |                                                                            | Fast Refrest Pri                | nt                                                                                                    |                                                                                                    | -1                                     |                                                               |                                                                                                    |  |
|          | Call History/2078735847                                                                         |                                                                            |                                 | -                                                                                                    |                                                                                                    |                                        |                                                               |                                                                                                    |  |
|          | ANI: (207) 873-5847                                                                             |                                                                            | Class: COIN                     | <b>_</b>                                                                                                    |                                                                                                    |                                        |                                                               |                                                                                                    |  |
|          | Name: HARRYS LADDER                                                                             | MTN: (207) 873-58                                                          | \$7                             | Q 44 5                                                                                                    | ATE 6                                                                                                    | (i)                                    | 2 🖸 🍐 🔵                                                       |                                                                                                    |  |
| 1        | Address                                                                                         |                                                                            | 1                               | STAP STAP STA                                                                                                    |                                                                                                    | SIX                                    | Recording Poison Language                                     |                                                                                                    |  |
| 2        | 6                                                                                               |                                                                            |                                 | STA                                                                                                    | A Police STA Fire STA E                                                                                                    | MS STATRAN                             | NS STAInfo C                                                  | all Back Recording Poison Languag                                                                                                    |  |
| Intern   | N GEOCOMM DR NW                                                                                 |                                                                            |                                 |                                                                                                    |                                                                                                    |                                        |                                                               | ] 🚙 🔍 ] 🗃                                                                                                    |  |
| 8        |                                                                                                 |                                                                            |                                 | 6                                                                                                    |                                                                                                    |                                        |                                                               |                                                                                                    |  |
| _        | OAK GROVE, ME                                                                                   | Oak GRV PD Oak Grv FD Oak Grv AMB VSBO PD VSBO FD VSBO AMB FBI ACO Wrecker |                                 |                                                                                                    |                                                                                                    |                                        |                                                               |                                                                                                    |  |
|          | Location:                                                                                       |                                                                            |                                 |                                                                                                    | [Primary side] Telephone - 2075556306                                                                                                    |                                        |                                                               |                                                                                                    |  |
|          |                                                                                                 |                                                                            |                                 |                                                                                                    | G Status                                                                                                    | Name                                   | NL                                                            | mber DNIS                                                                                                    |  |
| 1        | Other Information                                                                               |                                                                            |                                 | Call History                                                                                                    | 1.00                                                                                                    |                                        | 1.0.0.                                                        | 1                                                                                                    |  |
|          |                                                                                                 |                                                                            | ESN: 01018                      | 2078735847                                                                                                    | 10/31/2018 8:28:26 AM                                                                                                    | 911                                    | Emergency                                                     | (207) 873-5847 HARRYS LADDER 6 -                                                                                                    |  |
|          |                                                                                                 |                                                                            |                                 |                                                                                                    |                                                                                                    |                                        |                                                               | (207) 972 5749 CALE DOGS 45 TRE                                                                                                    |  |
|          | gencies: OAK GROVE PI                                                                           |                                                                            |                                 |                                                                                                    | 10/20/2019 2.02.04 PM                                                                                                    | 011                                    | Email                                                         |                                                                                                    |  |
|          | Agencies: OAK GROVE PE<br>OAK GROVE FE                                                          | 0                                                                          |                                 |                                                                                                    |                                                                                                    | 911<br>911                             | Emergency                                                     | (207) 873-5991 THE DOCK DIP 653 - (                                                                                                    |  |
| 4        | Agencies: OAK GROVE PI<br>OAK GROVE FI<br>OAK GROVE FI                                          | 2                                                                          |                                 | 2078735791<br>2078735991<br>2078735893                                                                                     | 10/20/2018 2.02.04 PM                                                                                                    |                                        | Emergency<br>Emergency                                        |                                                                                                    |  |
|          | Agencies: OAK GROVE PI<br>OAK GROVE FI<br>OAK GROVE FF                                          | COF:                                                                       | DateTime: 10/31 0               | 2078735791<br>2078735991<br>2078735893                                                                                     | 10/30/2018 3:02:00 PM                                                                                                    | 911                                    |                                                               | (207) 873-5991 THE DOCK DIP 653 - [                                                                                                    |  |
|          | Agencies: OAK GROVE PI<br>OAK GROVE FI<br>OAK GROVE FI                                          | COF:<br>COP:                                                               | DateTime: 10/31 0<br>COID: FAIR | 2078735749<br>2078735991<br>2078735893                                                                                     | 10/30/2018 3:02:04 PM<br>10/30/2018 3:02:00 PM<br>10/30/2018 3:01:57 PM                                                                                                    | 911<br>911                             | Emergency                                                     | (207) 873-5991 THE DOCK DIP 653 - I<br>(207) 873-5893 HEALTHY PLACE 45 -                                                                                                    |  |
|          | Agencies: OAK GROVE PI<br>OAK GROVE FI<br>OAK GROVE FF                                          | COF:                                                                       |                                 | 2078735748<br>2078735991<br>2078735893<br>2078735847<br>2078725748<br>2078735991                                           | 10/20/2018 3:02:00 PM<br>10/30/2018 3:02:00 PM<br>10/30/2018 3:01:57 PM<br>10/30/2018 3:01:53 PM<br>10/30/2018 2:37:35 PM<br>10/30/2018 2:37:31 PM                          | 911<br>911<br>911<br>911<br>911<br>911 | Emergency<br>Emergency<br>Emergency<br>Emergency              | (207) 873-5991 THE DOCK DIP 653 - I<br>(207) 873-5893 HEALTHY PLACE 45 -<br>(207) 873-5847 HARRYS LADDER 6 -<br>(207) 872-5748 CALS DOGS 45 - TRE<br>(207) 873-5991 THE DOCK DIP 653 - I                                     |  |
|          | Agencies: OAK GROVE PI<br>OAK GROVE FI<br>OAK GROVE FF<br>LAT:<br>LON:                          | COF:<br>COP:                                                               |                                 | 2078735748<br>2078735991<br>2078735893<br>2078735847<br>2078725748<br>2078735991<br>2078735893                             | 1030/2018 3:02:00 PM<br>10/30/2018 3:01:57 PM<br>10/30/2018 3:01:57 PM<br>10/30/2018 3:01:53 PM<br>10/30/2018 2:37:35 PM<br>10/30/2018 2:37:31 PM<br>10/30/2018 2:37:28 PM  | 911<br>911<br>911<br>911<br>911<br>911 | Emergency<br>Emergency<br>Emergency<br>Emergency<br>Emergency | (207) 873-5991 THE DOCK DIP 653 - (<br>(207) 873-5893 HEALTHY PLACE 45 -<br>(207) 873-5847 HARRYS LADDER 6 -<br>(207) 873-5847 HARRYS LADDER 6 -<br>(207) 873-5991 THE DOCK DIG 653 - (<br>(207) 873-5893 HEALTHY PLACE 45 - |  |
|          | Agencies: OAK GROVE PI<br>OAK GROVE FI<br>OAK GROVE FF                                          | COF:<br>COP:                                                               |                                 | 2078735748<br>2078735991<br>2078735893<br>2078735847<br>2078725748<br>2078735991                                           | 10/20/2018 3:02:00 PM<br>10/30/2018 3:02:00 PM<br>10/30/2018 3:01:57 PM<br>10/30/2018 3:01:53 PM<br>10/30/2018 2:37:35 PM<br>10/30/2018 2:37:31 PM                          | 911<br>911<br>911<br>911<br>911<br>911 | Emergency<br>Emergency<br>Emergency<br>Emergency              | (207) 873-5991 THE DOCK DIP 653 - I<br>(207) 873-5893 HEALTHY PLACE 45 -<br>(207) 873-5847 HARRYS LADDER 6 -<br>(207) 872-5748 CALS DOGS 45 - TRE<br>(207) 873-5991 THE DOCK DIP 653 - I                                     |  |
|          | Agencies: OAK GROVE PI<br>OAK GROVE PI<br>OAK GROVE FF<br>LAT:<br>LON:<br>mergency Calls Status | COF:<br>COP:<br>ELV:                                                       |                                 | 2078735745<br>2078735893<br>2078735893<br>2078735847<br>2078725748<br>2078735991<br>2078735893<br>2078735893<br>2078735893 | 1030/2018 3:02:00 PM<br>10/30/2018 3:01:57 PM<br>10/30/2018 3:01:57 PM<br>10/30/2018 3:01:53 PM<br>10/30/2018 2:37:35 PM<br>10/30/2018 2:37:31 PM<br>10/30/2018 2:37:28 PM  | 911<br>911<br>911<br>911<br>911<br>911 | Emergency<br>Emergency<br>Emergency<br>Emergency<br>Emergency | (207) 873-5991 THE DOCK DIP 653 - (<br>(207) 873-5893 HEALTHY PLACE 45 -<br>(207) 873-5847 HARRYS LADDER 6 -<br>(207) 873-5847 HARRYS LADDER 6 -<br>(207) 873-5991 THE DOCK DIG 653 - (<br>(207) 873-5893 HEALTHY PLACE 45 - |  |
|          | Agencies: OAK GROVE PI<br>OAK GROVE FI<br>OAK GROVE FF<br>LAT:<br>LON:                          | COF:<br>COP:<br>ELV:                                                       |                                 | 2078735745<br>2078735893<br>2078735893<br>2078735847<br>2078725748<br>2078735991<br>2078735893<br>2078735893<br>2078735893 | 10/30/2018 3:02:00 PM<br>10/30/2018 3:01:57 PM<br>10/30/2018 3:01:53 PM<br>10/30/2018 2:37:35 PM<br>10/30/2018 2:37:35 PM<br>10/30/2018 2:37:28 PM<br>10/30/2018 2:37:24 PM | 911<br>911<br>911<br>911<br>911<br>911 | Emergency<br>Emergency<br>Emergency<br>Emergency<br>Emergency | (207) 873-5991 THE DOCK DIP 653 - (<br>(207) 873-5893 HEALTHY PLACE 45 -<br>(207) 873-5847 HARRYS LADDER 6 -<br>(207) 873-5847 HARRYS LADDER 6 -<br>(207) 873-5991 THE DOCK DIG 653 - (<br>(207) 873-5893 HEALTHY PLACE 45 - |  |

Click on the **ALI Print** button and it will immediately print to your printer.

## NOTE: After printing the ALI screen dispose of the prints appropriately.

Please contact the Emergency 9-1-1 Center 1 (866) 984-3911 with any system issues.

December 16, 2022